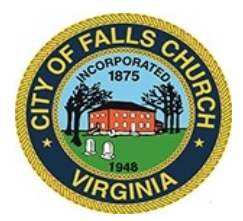

## **Use of Force Review Committee Meeting Agenda**

Wednesday, February 10, 2021  $\div$  6:30 pm

**Virtual Meeting:** [https://teams.microsoft.com/l/meetup](https://teams.microsoft.com/l/meetup-join/19%3ameeting_YzJiNDE0YjAtZjFlZi00MzJiLWI2YTItYmU5NmEyMTY0MDZm%40thread.v2/0?context=%7b%22Tid%22%3a%2273ba5b04-4ace-4ae3-a6b2-65cbc403418b%22%2c%22Oid%22%3a%22546f76ad-6ab3-4556-beeb-db6cadb4cea6%22%7d)join/19%3ameeting\_YzJiNDE0YjAtZjFlZi00MzJiLWI2YTItYmU5NmEyMTY0MDZm%40thread.v 2/0?context=%7b%22Tid%22%3a%2273ba5b04-4ace-4ae3-a6b2- 65cbc403418b%22%2c%22Oid%22%3a%22546f76ad-6ab3-4556-beeb-db6cadb4cea6%22%7d

**NOTICE:** This meeting will be held pursuant to and in compliance with the Virginia Freedom of Information Act, Section 2.2-3708.2 and state and local legislation adopted to allow for continued government operation during the COVID-19 declared emergency. All participating members will be present at this meeting through electronic means. All members of the public may view this electronic meeting via the meeting link listed above and in the City's website calendar. Public comments may be submitted to smason@fallschurchva.gov until 6:30 pm on February 10, 2021. All comments will be provided to the Use of Force Review Committee members and comments received by the deadline will be summarized during the meeting.

**PLEASE NOTE:** This meeting will be conducted via Microsoft Teams. If you do not already use Teams, you will be prompted to install it when clicking the meeting link, so please take some time ahead of the meeting to do so. **If needed, there are short instructions to download Teams following the meeting agenda.** Please email smason@fallschurchva.gov if you need assistance with installation. During the meeting, staff will likely not be available to assist with installation.

- 1. Reading of electronic meeting notification
- 2. Roll Call
- 3. Committee to conduct final review of entire report including findings and recommendations including experience/comments/input received from community during public survey overview.
- 4. Committee vote to forward the final report to the City Council.
- 5. Committee to review logistics for City Council presentation.

Use of Force Review Committee Staff liaison: Steve Mason, smason@fallschurchva.gov, 703-248-5129.

The City of Falls Church is committed to the letter and spirit of the Americans with Disabilities Act. To request a reasonable accommodation for any type of disability, call 703-248-5129, TTY711.

## **Accessing Teams – New Users**

**Smartphone:** If you plan to view the meeting on a smartphone, access your preferred app store to download the "**Teams**" app. You will have to allow Teams access to some features on your phone and accept their terms and conditions.

PC/Windows: If you plan to view the meeting on a personal computer, visit [www.microsoft.com](http://www.microsoft.com) to download and install the program. You will have to allow Teams access to some features on your computer and accept their terms and conditions.

## **After downloading Teams:**

Click the advertised meeting link to join the Teams meeting.

When the app opens, click 'Join now'.

The meeting will start with your microphone and video features turned off. As an observer, you can view or listen to the meeting without these features. If you are a meeting participant, you should enable at least the microphone feature. Video is not required but may be useful. Depending on your role in the meeting, there may be restrictions on whether you can speak during the meeting.